Université frères Mentouri Constantine 1 Département de Physique 3<sup>éme</sup> année Physique Energétique Matière : Méthodes numériques appliquées à l'énergétique

# **TP N°9 : Problèmes à valeur initiale**

#### **I. Comparaison de la précision des résultats des méthodes numériques étudiés**

1. Ecrire un programme Matlab qui permet de résoudre l'équation différentielle suivante :

$$
\begin{cases} \frac{du}{dt} = \cos(t) e^{-2u} \\ u(0) = 1 \end{cases}
$$

Par les méthodes numériques :

- Euler explicite
- Euler implicite
- Runge-Kutta d'ordre 2
- Runge-kutta d'ordre 4
- Adams-Bashforth d'ordre 4

Domaine de calcul :  $0 < t \le 5$  et pas de calcul :  $h = 0.1$ 

2. Comparer graphiquement les résultats numériques obtenus, avec la solution exacte :

$$
u_{ex}(t) = \frac{\log(e^2 + 2\sin(ex))}{2}
$$

### **II. Résolution numérique d'une équation différentielle d'ordre 2**

Ecrire un programme Matlab, qui permet de résoudre l'équation différentielle suivante, par la méthode d'Euler et par la méthode de Runge-Kutta d'ordre 4 :

$$
\begin{cases}\n\frac{d^2x}{dt^2} - (1 - x^2) \frac{dx}{dt} + xe^{-\pi x} = 0 \\
x(0) = 0.5 \\
\frac{dx}{dt}\Big|_{t=0} = 0\n\end{cases}
$$

On donne :  $t \in [0, 2\pi]$  et  $\Delta t = \frac{\pi}{16}$ 10

Le programme doit écrire les résultats dans un fichier avec un format choisi et tracer les résultats des deux méthodes sur le même graphe.

### **III. Utilisation des fonctions internes de Matlab pour résoudre les problèmes à valeur initiale**

Utiliser la fonction interne ode45, pour résoudre les équations différentielles qui modélisent les problèmes physiques suivants :

### **1. Mouvement d'un pendule**

On considère le système physique suivant:

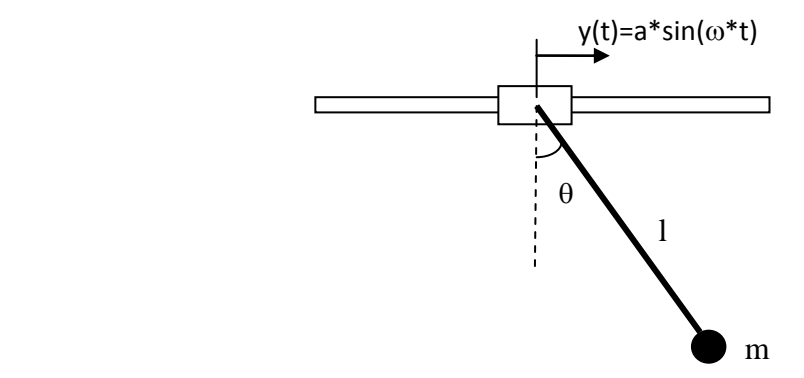

Le mouvement du système est modélisé par l'équation différentielle suivante:

$$
\ddot{\theta} + \frac{g}{l} * \sin(\theta) - \frac{\omega^2}{l} * a * \cos(\theta) * \sin(\omega * t) = 0
$$

A t=0, le système au repos et le collier est animé d'un mouvement sinusoïdal.

- a. Ecrire le programme qui permet de résoudre l'équation différentielle du mouvement du système.
- b. Tracer les courbe de variation de  $\theta$  en fonction du temps, pour :  $\omega$ =0.5, 1.5, 2 et 3.5 rd/s (utiliser la commande subplot).

Données du problème:

 $l = 1.0$  m,  $g = 9.81$  m/s2,  $a = 0.25$  m;  $0 \le t \le 20$ ,  $\Delta t = 0.1$ 

### **2. Oscillateur de Duffing**

L'oscillateur de Duffing est modélisé par le l'équation différentielle suivante:

$$
\begin{cases}\n\ddot{y} + \alpha \dot{y} - (y - y^3) = \delta \cos(\theta t) \\
y(0) = \delta \\
\dot{y}(0) = 0\n\end{cases}
$$

On donne :  $\alpha = 0.03$ ,  $\delta = 0.06$ ,  $0 < t \leq 40\pi$  et  $\Delta t = \frac{\pi}{40}$ 10 Tracer la courbe de variation de y en fonction de t.

#### **3. Circuit RLC**

Dans un circuit RLC, la variation de la charge électrique q en fonction de t est donnée par l'équation différentielle:

$$
\begin{cases}\nL\frac{d^2q}{dt^2} + R\frac{dq}{dt} + \frac{1}{C}q = 100\sin(63t)\sin(710t) \\
q(0) = 0 \\
\frac{dq}{dt}\Big|_{t=0} = 0\n\end{cases}
$$

Déterminer la variation du courant électrique *i* (*i* =  $\frac{dq}{dt}$  $\frac{dq}{dt}$ ), en fonction du temps.  $\underline{\text{Données}}: L=2H$  , R=400 $\omega$  , C=10<sup>-6</sup>F , 0 < t  $\leq$  0.3

### **I. Comparaison de la précision des résultats des méthodes numériques étudiés**

#### 1. Programme Matlab.

```
clc
clear all
f= (t, u) cos(t) * exp(-2*u)
t0=0;tm=5;u0=1;h=0.1;
n = (tm-t0)/h+1;t=linspace(t0,tm,n)
%solution exacte: uex(t)
ues = log(exp(1)^{2+2*sin((t))})/2% Euler explicite: ue(t)
ue(1)=u0;for i=2:n
ue(i)=ue(i-1)+h * f(t(i-1), ue(i-1));end
% Euler implicite, avec Prédicteur-correcteur: um(t)
um(1) = u0;for i=2:n
um p(i) = um(i-1) + h * f(t(i-1), um(i-1));um(i) = um(i-1) + h * f(t(i), um p(i))end
% Runge-kutta d'ordre 2: ur2(t)
ur2(1) = u0;for i=2:n
    k1=h*f(t(i-1),ur2(i-1))k2=h*f(t(i-1)+h/2,ur2(i-1)+k1/2)ur2(i) = ur2(i-1) + k2end
% Runge-kutta d'ordre 4: ur4(t)
ur4(1) = u0;for i=2:n
    k1=h*f(t(i-1),ur4(i-1))k2=h*f(t(i-1)+h/2,ur4(i-1)+k1/2)k3=h*f(t(i-1)+h/2,ur4(i-1)+k2/2)k4=h*f(t(i),ur4(i-1)+k3)ur4(i)=ur4(i-1)+(k1/6+k2/3+k3/3+k4/6)
end
% Adams-Bashforth d'ordre 4: ud(t)
ud(1)=u0;ud(2)=ur4(2),ud(3)=ur4(3);ud(4)=ur4(4);
for i=5:n
    ud(i)=ud(i-1)+(h/24)*(-9*f(t(i-4),ud(i-4))+...
          37*f(t(i-3),ud(i-3))-59*f(t(i-2),ud(i-2))+...55 \times f(t(i-1), ud(i-1))end
plot(t,uex,t,ue,t,um,t,ur2,t,ur4,t,ud);
legend('Solution exacte','Euler explicite',...
        'Euler implicite','Runge-Kutta-2',...
        'Runge-Kutta-4','Adams-Bashforth-4')
xlabel('t')
ylabel('y')
title('Problème à valeur initiale')
grid on
```
2. Comparaison graphique des résultats numériques avec la solution exacte

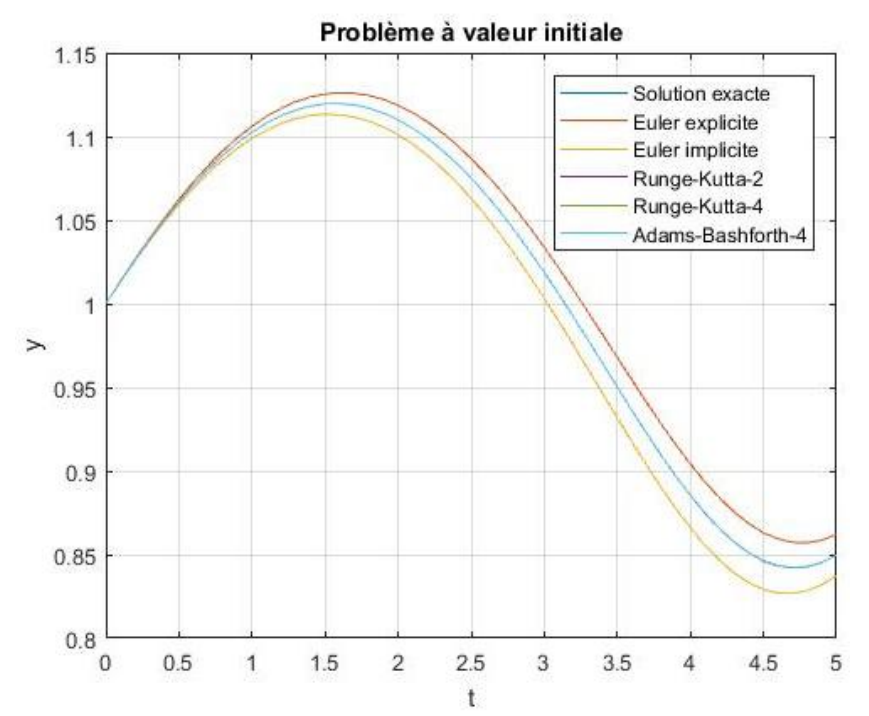

Pour bien analyser les résultats, il suffit de zoomer sur une zone du graphe.

### **II. Résolution numérique d'une équation différentielle d'ordre 2**

Transformation de l'équation différentielle d'ordre 2, en un système d'équations d'ordre 1 :

$$
\begin{cases}\n\frac{dx}{dt} = y & \dots & \dots & f(y) \\
\frac{dy}{dt} = (1 - x^2)y - xe^{-\pi x} & \dots & \dots & g(x, y)\n\end{cases}
$$

Avec les conditions initiales :

$$
\begin{cases} y(0) = 0 \\ z(0) = 1 \end{cases}
$$

Résolution du système d'équations différentielles par la méthode d'Euler :

 $\chi_i = x_{i-1} + \Delta t * f(y_{i-1})$  $y_i = y_{i-1} + \Delta t * g(x_{i-1}, y_{i-1})$ 

Résolution du système d'équations différentielles par la méthode de Runge-Kutta d'ordre 4 :

On considère At l'accroissement sur t On considère k l'accroissement sur x

On considère l l'accroissement sur y

Les paramètres  $k1$ ,  $l1$ ,  $k2$ ,  $l2$ ,  $k3$ ,  $l3$ ,  $k4$ ,  $l4$  sont calculés pour chaque nœud i, et utilisés pour calculer y(i) et x(i).

Pour une équation différentielle d'ordre 3, par exemple, il faut introduire un autre paramètre m.

#### Programme

```
clc
clear all
e=fopen('r.dat','w');
f=@(y) y;
q = (x, y) (1-x^2) * y-x*exp(-pi*x);t0=0; tm=5; h=0.1;
n=(tm-t0)/h+1;t=linspace(t0,tm,n);
x0=0.5; y0=0;% Méthode d'Euler:
xe(1)=x0; ye(1)=y0;
for i=2:n;
    xe(i)=xe(i-1)+h*f(ye(i-1));ye(i)=ye(i-1)+h*q(xe(i),ye(i-1));end
xr(1)=x0; yr(1)=y0;for i=2:n;
    k1=h*f(yr(i-1));11=h*g(xr(i-1),yr(i-1));k2=h*f(yr(i-1)+11/2);12=h*g(xr(i-1)+k1/2,yr(i-1)+11/2);k3=h*f(yr(i-1)+12/2); l3=h*g(xr(i-1)+k2/2,yr(i-1)+l2/2);
    k4=h*f(yr(i-1)+13);14=h*g(xr(i-1)+k3,yr(i-1)+13);xr(i)=xr(i-1)+k1/6+k2/3+k3/3+k4/6; yr(i)=yr(i-1)+l1/6+l2/3+l3/3+l4/6;
end
xr
fprintf(e,'%8.4f%8.4f%8.4f\n',[t;xe;xr]);
plot(t,xe,t,xr);
xlabel('t')
ylabel('x')
legend('Euler','Runge-Kutta-ordre 4')
```
grid on

### Exécution

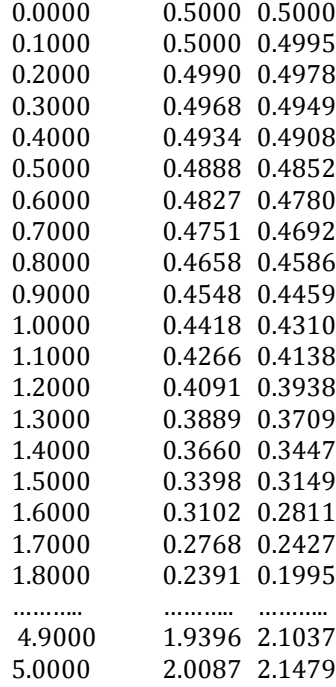

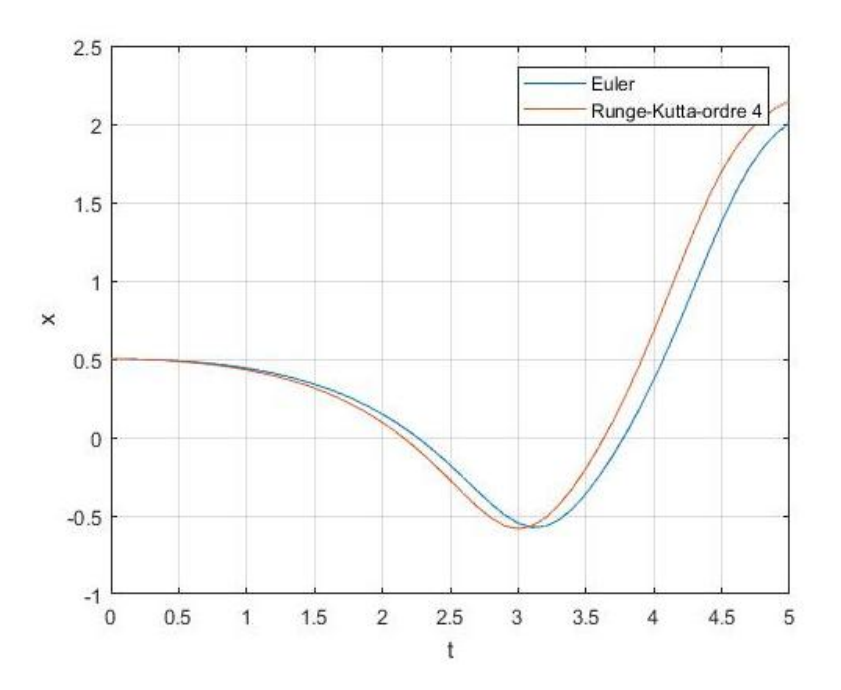

### **III. Utilisation des fonctions internes de Matlab pour résoudre des problèmes à valeur initiale**

### **1. Mouvement d'un pendule**

### Programme

```
clc
clear all
% Système Physique
g=9.81;l=1;a=0.25;
couleur=['b' 'r' 'g' 'k'];
omega=[0.5 \ 1.5 \ 2 \ 3.5];
t=0:0.1:20;
for i=1:length(omega)
f=@(t,teta) [teta(2); -(g/l)*sin(teta(1))+(omega(i)^2/l)*a* ...
cos(teta(1))*sin(omega(i)*t)];
[t, teta] = ode45(f, t, [0 0])subplot(2,2,i)
plot(t, teta(:,1),couleur(i))xlabel('T(s)')ylabel('\theta(rd)')
title(\lceil'\omega = ',num2str(omega(i)),' rad/s'])
grid on
end
```
### Exécution

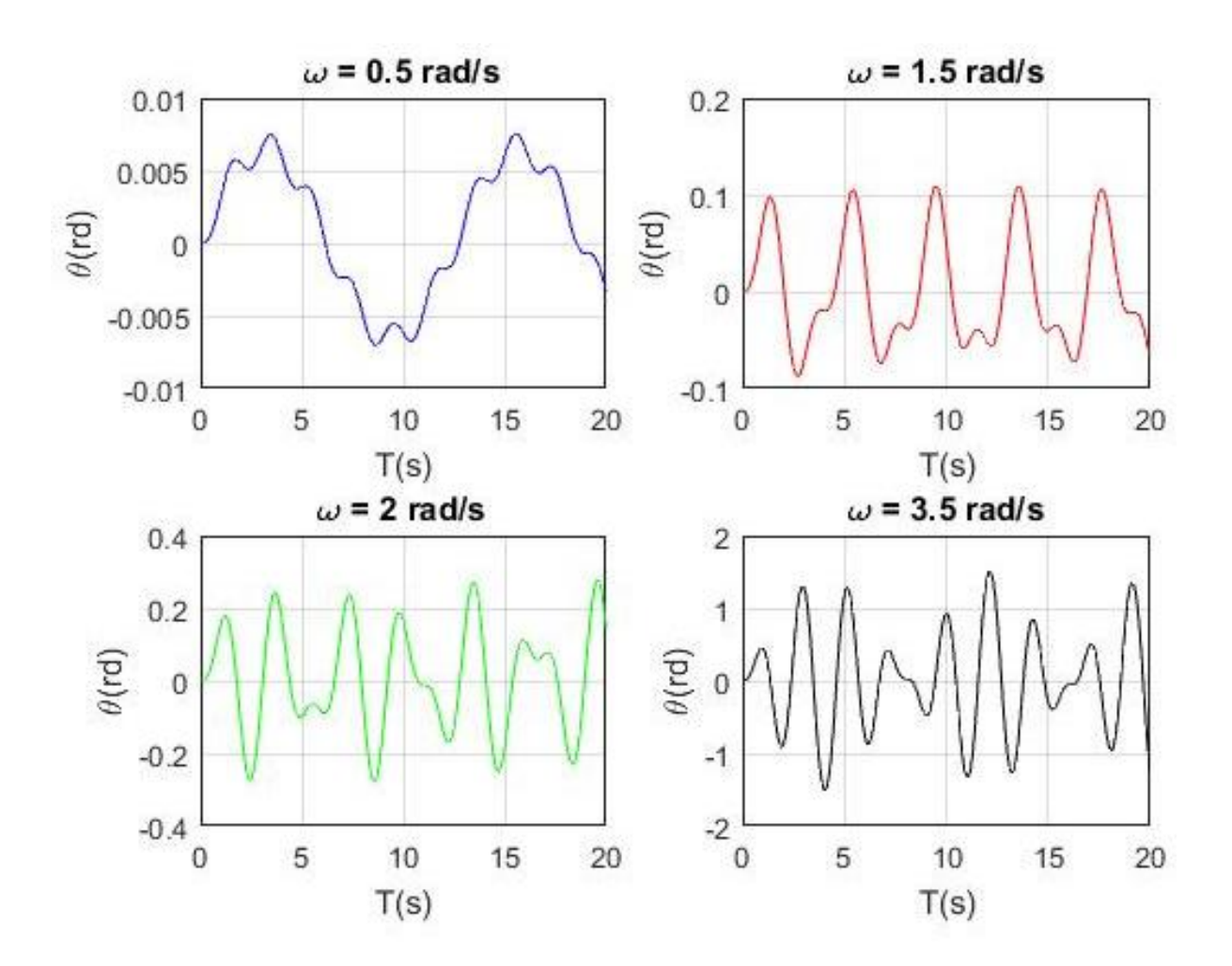

### **2. Oscillateur de Duffing**

### Programme

```
clc
clear all
alpha=0.03;delta=0.06;
t=[0:pi/10:40*pi]
f=\theta(t,y) [y(2);-alpha*y(2)+(y(1)-y(1).^3)+delta*cos(t)]
[t, y] = ode45(f, t, [delta 0])plot(t,y(:,1))xlabel('Temps')
ylabel('Amplitude')
title('Oscillateur de Duffing')
grid on
```
### Exécution

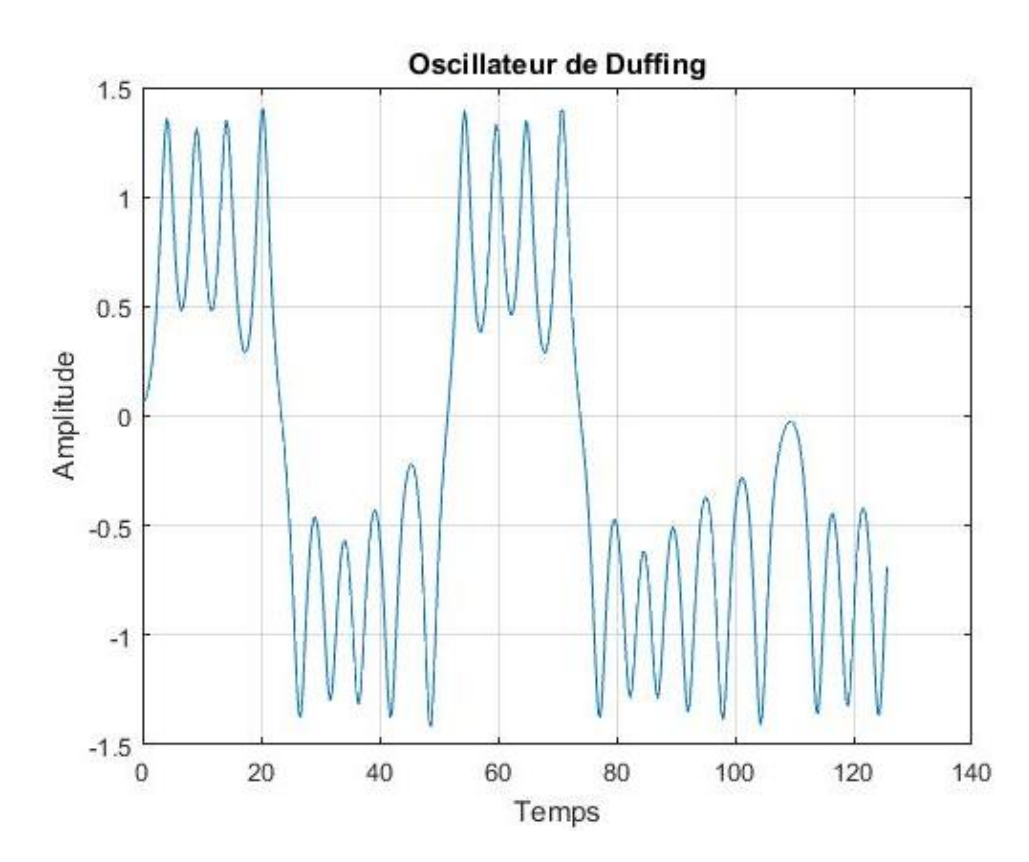

### **3. Circuit RLC**

#### Programme

```
clc
clear all
R=400; L=2; C=1e-6;f=\theta(t,q) [q(2);(1/L)*(100*sin(63*t)*sin(710*t)-R*q(2)-(1/C)*q(1))];
[t,q]=ode45(f,[0:1e-3:0.3],[0 0])
plot(t,q(:,2))xlabel('Temps(s)')
ylabel('Courant(A)')
title('Circuit RLC')
```
## Exécution

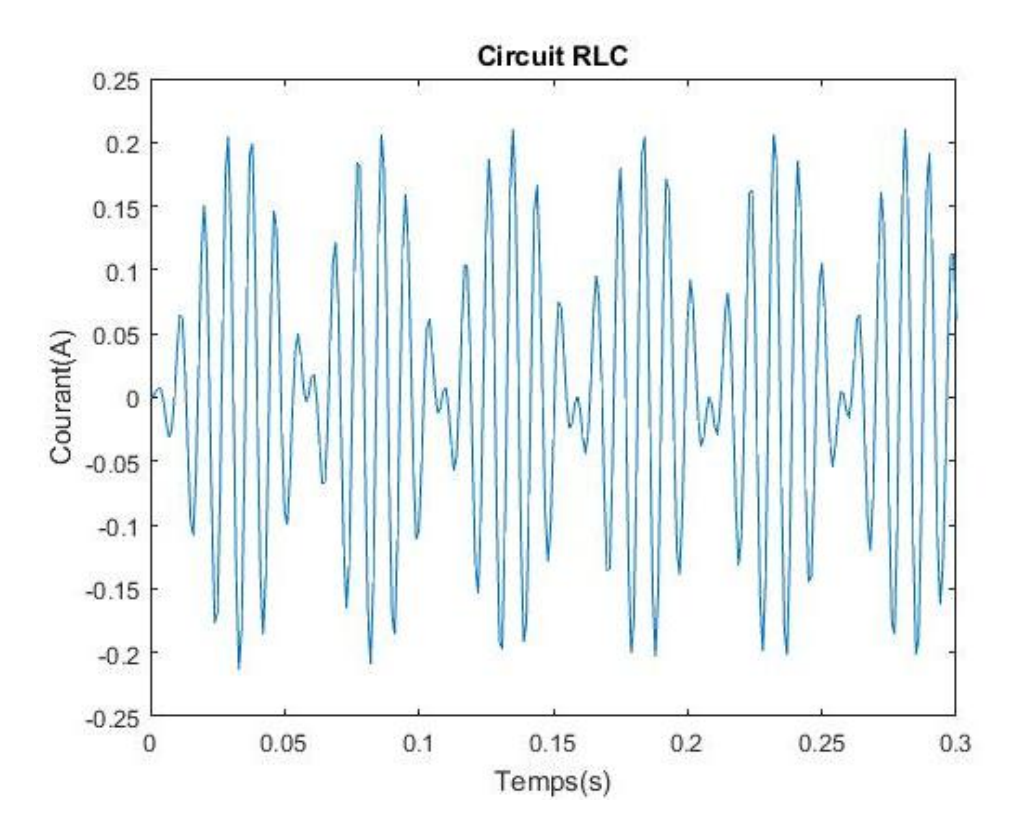

Dans le programme, on trace la composante q( :,2) , qui représente la dérivée de la variable q( :,1) , qui le courant électrique.